#### **Analisi e progettazione del software** – Appello del 10 febbraio 2005 **Prima parte** – **Compito A** Tempo a disposizione: 60 minuti – Libri e appunti chiusi

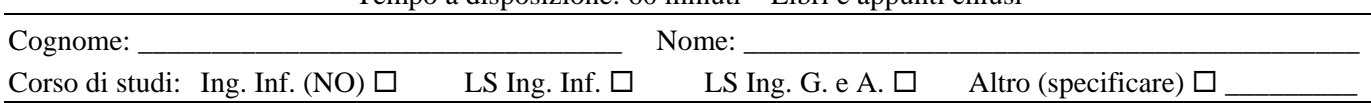

**VideoRental** è un sistema per la gestione del noleggio di film. Esso deve gestire tutte le informazioni relative ai film che possono essere noleggiati, ai clienti e ai noleggi.

A ciascun film sono associate informazioni come il titolo e l'anno di produzione; ad esempio, il film *Blade Runner* del 1982. A ciascun film è associato un codice univoco. I film che possono essere noleggiati sono realizzati con supporti/formati diversi; ad esempio, *VHS*, *DVD* e *BetaMax*. Per ciascun film possono esserci più copie fisiche, eventualmente in formati diversi; ad esempio, ci potrebbero essere due copie di *Blade Runner* in formato *DVD* e una in formato *VHS*. Ciascuna copia è dotata di un numero di serie univoco. Dunque, un oggetto che può essere noleggiato potrebbe essere, ad esempio, una copia di *Blade Runner* in formato *DVD*, con numero di serie 6457.

Il sistema deve conoscere, per ciascun cliente, nome, cognome e recapiti (numero di telefono e indirizzo di posta elettronica). Ciascun cliente è dotato di una tessera, caratterizzata da un numero univoco. Al momento dell'acquisto di una tessera, a questa viene associato un credito (ovvero, un importo monetario), che viene diminuito a fronte dei noleggi effettuati dal cliente. La tessera è dotata di una banda magnetica, sulla quale è riportato esclusivamente il numero univoco della tessera.

Il sistema deve gestire noleggi e restituzioni, sia in corso che passati, anche con informazioni sulla data e sull'orario in cui sono avvenuti.

Un cliente può effettuare un noleggio solo se è dotato di un credito non nullo. Ciascun cliente può avere in noleggio, contemporaneamente, al massimo tre copie di film. Il costo di un noleggio dipende da vari fattori, tra cui: il tipo di supporto del film, la durata effettiva del noleggio, il fatto che il film scelto sia una novità.

Si considerino i seguenti casi d'uso per il sistema in discussione (di cui è di interesse solo lo scenario principale di successo):

*Caso d'uso UC1: Inserimento nuovo film e copie – Attore primario*: un Amministratore del Sistema.

- 1. L'Addetto inizia l'immissione di un nuovo film.
- 2. L'Addetto immette titolo, anno di produzione e codice univoco del nuovo film.
- 3. L'Addetto immette il codice di un tipo di supporto, per indicare l'esistenza di una nuova copia del film in quel formato. Il Sistema genera un numero di serie per quella copia e lo stampa (anche sotto forma di codice a barre) su una etichetta adesiva. L'Addetto attacca l'etichetta alla copia.

*Il passo 3 viene ripetuto finché serve.* 

4. L'Addetto indica di aver finito. Il Sistema registra tutte le informazioni sul nuovo film.

*Caso d'uso UC2: Effettua noleggio – Attore primario*: un Cliente del Sistema.

- 1. Il Cliente si reca a uno sportello del sistema per effettuare un noleggio.
- 2. Il Cliente inserisce la propria tessera in un apposito lettore, e digita il proprio codice personale. Il Sistema legge il numero univoco della tessera, verifica la correttezza dei dati immessi e che il Cliente possa effettuare un noleggio.
- 3. Il Cliente immette il codice del tipo di supporto di cui vuole effettuare un noleggio.
- 4. Il Sistema mostra, per il tipo di supporto selezionato, i film che sono attualmente disponibili per il noleggio.
- 5. Il Cliente immette il codice del film da noleggiare e conferma la propria richiesta di noleggio. Il Sistema seleziona, tra le copie disponibili per quel film e supporto, quale sarà la copia da consegnare al cliente. Il Sistema registra le informazioni sul noleggio. Il Sistema consegna al Cliente la copia selezionata.
- 6. Il Cliente prende la copia, estrae la sua tessera e va via.

*Si consiglia di dedicare circa 10 minuti ad una lettura e comprensione preliminare dei requisiti e del testo del compito.* 

# *Esercizio A1 (25 minuti)*

Fare l'analisi orientata agli oggetti per il sistema in discussione, relativamente al solo caso d'uso UC1, come segue:

- Mostrare il modello di dominio.
- Mostrare un modello degli oggetti di dominio che descrive le tre copie a disposizione del sistema del film *Blade Runner* (vedi requisiti).
- Mostrare il diagramma di sequenza di sistema.
- Mostrare il contratto di tutte le operazioni di sistema.

# *Esercizio A2 (25 minuti)*

*Lo svolgimento di questo esercizio va DOCUMENTATO SEPARATAMENTE da quello dell'esercizio A1*  Fare l'analisi orientata agli oggetti per il sistema in discussione, relativamente a tutti i requisiti riportati nel testo (dunque relativamente sia al caso d'uso UC1 che al caso d'uso UC2, nonché a ulteriori requisiti descritti altrove), come segue:

- Mostrare il modello di dominio.
- Mostrare il diagramma di sequenza di sistema per il caso d'uso UC2.
- Mostrare il contratto dell'operazione di sistema corrispondente al passo 5 del caso d'uso UC2.

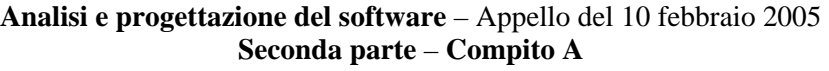

Tempo a disposizione: 100 minuti – Libri e appunti chiusi

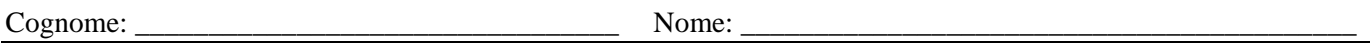

Oltre ai requisiti descritti in precedenza, si considerino anche i seguenti:

*Caso d'uso UC3: Effettua restituzione copia – Attore primario*: un Cliente del Sistema.

- 1. Il Cliente si reca a uno sportello del sistema per restituire una copia di film presa in noleggio.
- 2. Il Cliente inserisce la propria tessera in un apposito lettore, e digita il proprio codice personale. Il Sistema legge il numero univoco della tessera, e verifica la correttezza dei dati immessi.
- 3. Il Cliente inserisce, in una apposita feritoia, la copia del film presa in noleggio che vuole restituire. Il Sistema legge il codice della copia restituita. Il Sistema calcola l'importo dovuto dal Cliente per il noleggio di questa copia, visualizza questo importo, lo diminuisce dal credito del Cliente, e registra l'avvenuta restituzione.
- 4. Il Cliente estrae la sua tessera e va via.

*Regole per il calcolo del costo di un noleggio* – di interesse solo per l'esercizio A5.

Il costo effettivo di un noleggio dipende da vari fattori, e precisamente:

- il tipo di supporto del film noleggiato; ad esempio, il noleggio di un DVD ha un costo giornaliero di base di 2.50 euro;
- la durata effettiva del noleggio; in generale, il costo del noleggio è dato dal costo giornaliero di base moltiplicato per la durata effettiva del noleggio (calcolata come numero di giorni arrotondato per eccesso); tuttavia, se il noleggio è durato meno di 12 ore, allora il costo del noleggio è dato dal costo giornaliero di base diviso 2;
- il fatto che il film scelto sia una novità; il noleggio di una novità ha un costo aggiuntivo di 1.00 euro (indipendentemente dalla durata del noleggio).

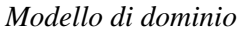

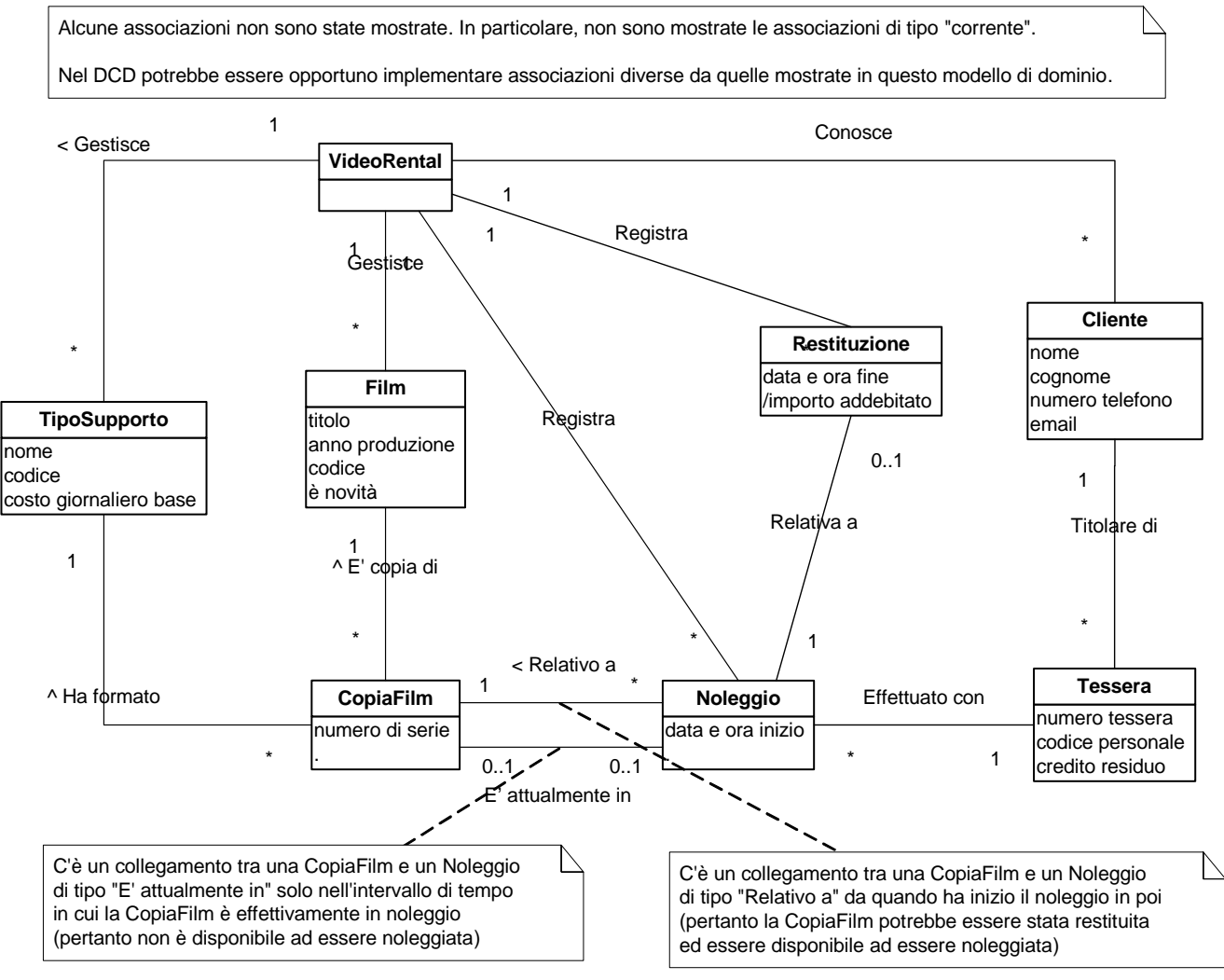

*Si consiglia di dedicare circa 10 minuti ad una lettura e comprensione preliminare dei requisiti e del testo del compito.* 

*Osservazione*: nella progettazione è possibile ispirarsi sia al modello di dominio realizzato nella Prima parte del compito oppure al modello di dominio riportato nella pagina precedente.

# *Esercizio A3 (35 minuti)*

Fare la progettazione orientata agli oggetti relativa al sistema in discussione, relativamente al caso d'uso UC2, come segue:

- mostrare i diagrammi di interazione relativi alle operazioni di sistema per il caso d'uso UC2, motivando le scelte di progetto fatte con l'indicazione dei pattern GRASP e/o GoF applicati;
- mostrare il corrispondente diagramma delle classi di progetto.
- La soluzione individuata dovrà essere compatibile con la realizzazione del caso d'uso UC3 (Esercizi A4 e A5).

Si faccia l'ipotesi che il sistema in discussione gestisca i propri dati solo in memoria principale. Si supponga anche che durante il caso d'uso di avviamento tutti gli oggetti le cui informazioni sono già disponibili siano stati già creati e caricati in memoria.

# *Esercizio A4 (35 minuti)*

Fare la progettazione orientata agli oggetti relativa al sistema in discussione, relativamente al caso d'uso UC3, come segue:

- si faccia l'ipotesi semplificativa che il costo di ciascun noleggio sia esattamente 2 euro, indipendentemente da film e tipo di supporto scelto e dalla durata effettiva del noleggio;
- mostrare i diagrammi di interazione relativi alle operazioni di sistema per il caso d'uso UC3, motivando le scelte di progetto fatte con l'indicazione dei pattern GRASP e/o GoF applicati;
- mostrare il corrispondente diagramma delle classi di progetto (con un DCD separato rispetto a quello dell'esercizio A3).

La soluzione individuata dovrà essere compatibile con la realizzazione del caso d'uso UC2 (Esercizio A3) e con lo svolgimento dell'esercizio A5.

Si faccia l'ipotesi che il sistema in discussione gestisca i propri dati solo in memoria principale. Si supponga anche che durante il caso d'uso di avviamento tutti gli oggetti le cui informazioni sono già disponibili siano stati già creati e caricati in memoria.

# *Esercizio A5 (20 minuti)*

Fare la progettazione orientata agli oggetti relativa al sistema in discussione, relativamente all'operazione per il calcolo dell'importo dovuto per un noleggio (parte del passo 3 del caso d'uso UC3), come segue:

- mostrare un diagramma di interazione per il calcolo dell'importo dovuto per un noleggio, motivando le scelte di progetto fatte con l'indicazione dei pattern GRASP e/o GoF applicati;
- descrivere come l'importo dovuto possa essere visualizzato sull'interfaccia grafica usando il design pattern Observer [GoF], descrivendo sia gli aspetti statici che quelli dinamici, anche mediante degli opportuni diagrammi UML.

La soluzione individuata dovrà essere compatibile con la realizzazione dei casi d'uso UC2 (Esercizio A3) e UC3 (Esercizio A4).